## Rekursjon

#### **I. ET ENKELT EKSEMPEL**

#### **II. TRE AV REKURSIVE KALL,**

# **rekursjonsdybde**

# **terminering – ordning**

# **III.INDUKTIVE DATA TYPER**

### **og Rekursjon over Data Type**

### **IV. ''SPLITT OG HERSK'' – PROBLEMLØSNING VED REKURSJON**

Kap. 8.1.1

#### **V. REKURSJONS EFFEKTIVITET**

**''dynamisk programmering'' avskjæring**

#### **VI. STABEL AV REKURSIVE KALL**

**iterasjon til rekursjon rekursjon implementert som iterasjon**

#### **VII.KORREKTHET**

**terminering invarianter**

dermed ferdig med generell BASIS

#### i-120 : H-98 4. Rekursjon: 1

## I. Et enkelt eksempel

#### har en metode som

- /\*\* leser en linje fra terminalen
- \* @return innleste String
- \* @exception IOException i tilfelle i/o problem \*/

#### public String **readln**()

#### og vil lage en som

- /\*\* leser fra terminalen inntil faar et heltall
- @return innleste tallet
- \* @exception ingen unntak det kommer et heltall
- \*/

#### /\* public int **iRead**() {

## String s= readln();

- \* int k= hent foerste int fra s;
- \* while (! alt ok) gjenta proev neste linje;<br>\* return  $k \cdot * /$
- return k;  $*/$

#### public int **myRead**() {

- $/*$  String s= readln();
- int k= hent foerste int fra s;
- \* if (alt ok) return k;<br>\* else  $\frac{1}{2}$  roev is
- else // proev igjen med neste linje
- \* return **myRead**();
- \*/  $\}$

#### public int **myRead**() {

- try{ return Integer.parseInt(readln()); }
- catch(IOException e) { return **myRead**(); }
- catch(NumberFormatException e) { return **myRead**(); }
- }

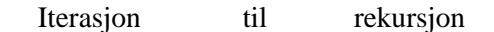

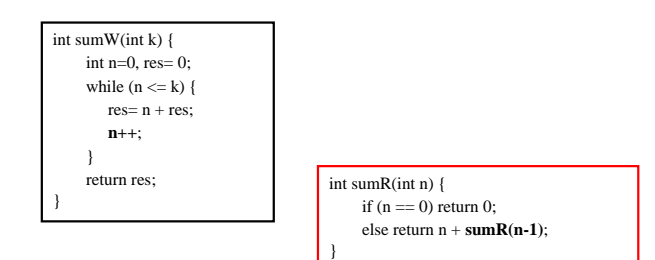

**Grovt – og ikke 100% riktig – sagt:**

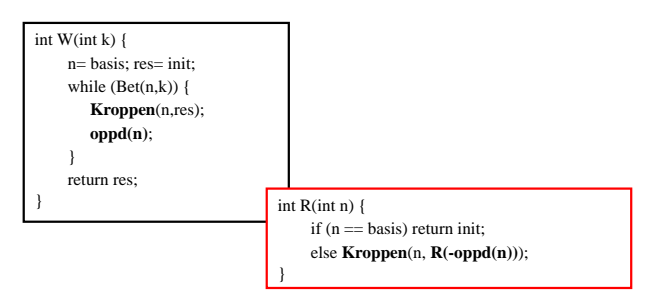

**Enhver iterasjon (løkke) kan skrives som en rekursiv metode ... t.o.m. som hale-rekursjon**

i-120 : H-98 4. Rekursjon: 3

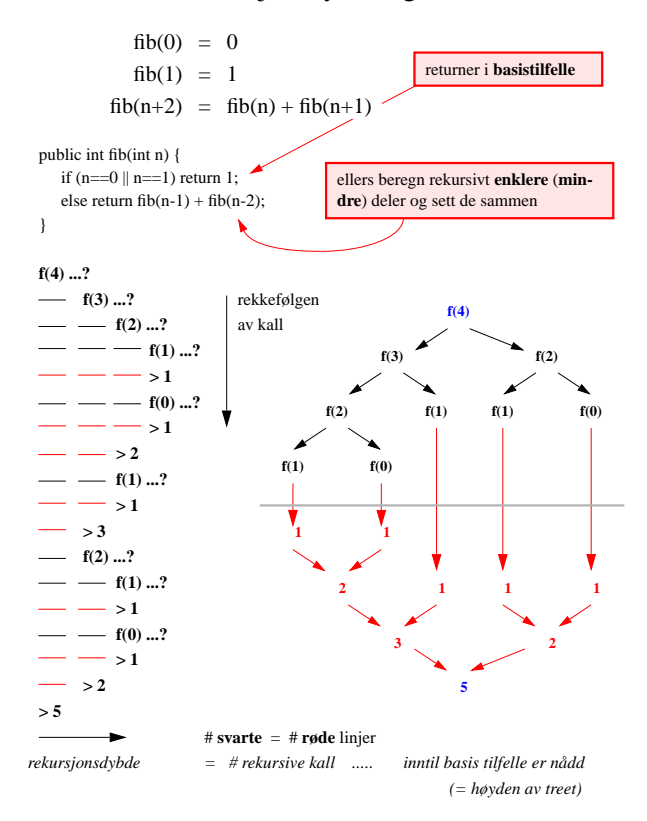

## II. Rekursjonsdybde og -tre

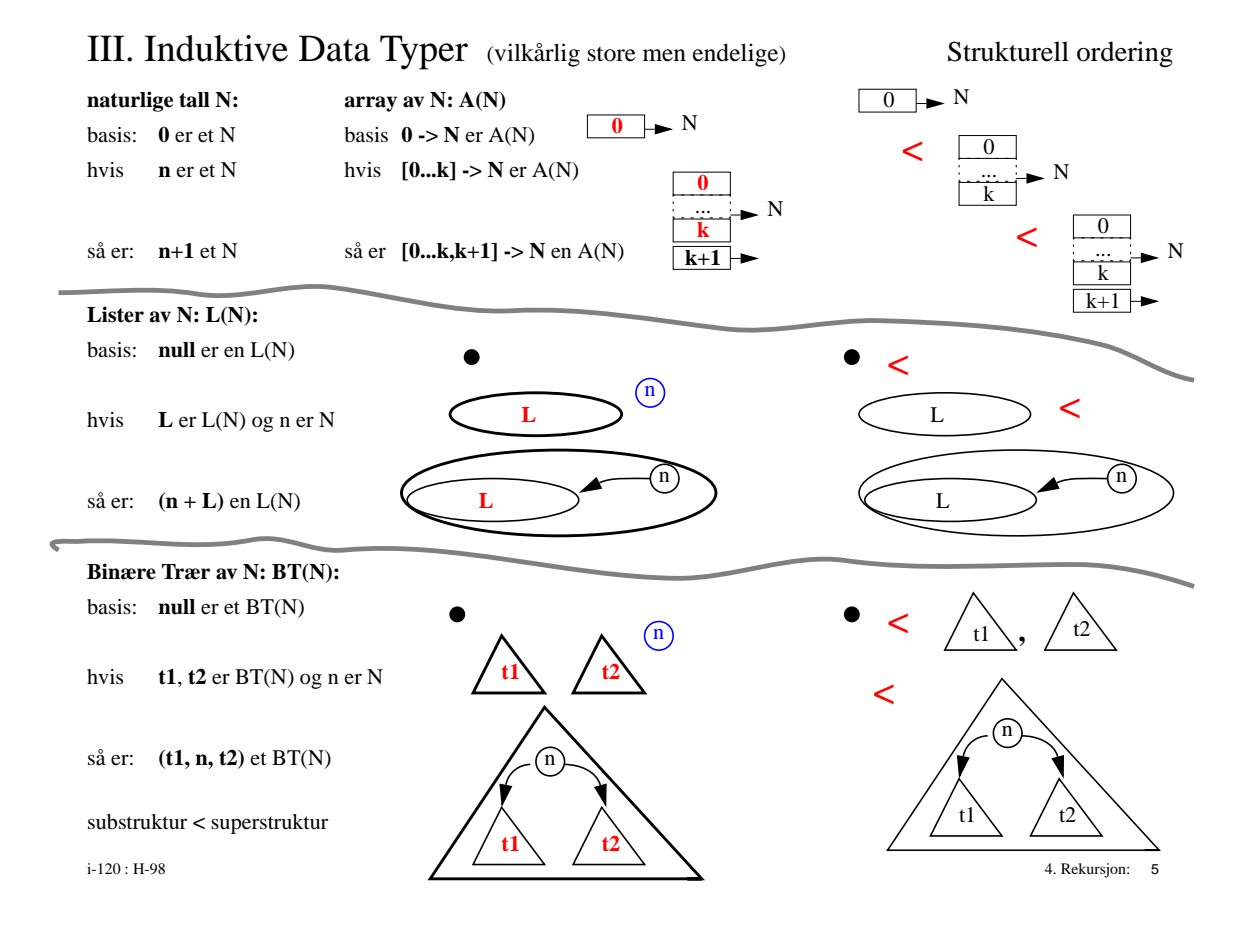

# Variasjoner over tema

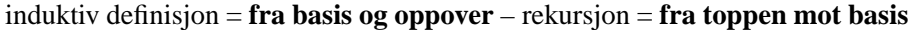

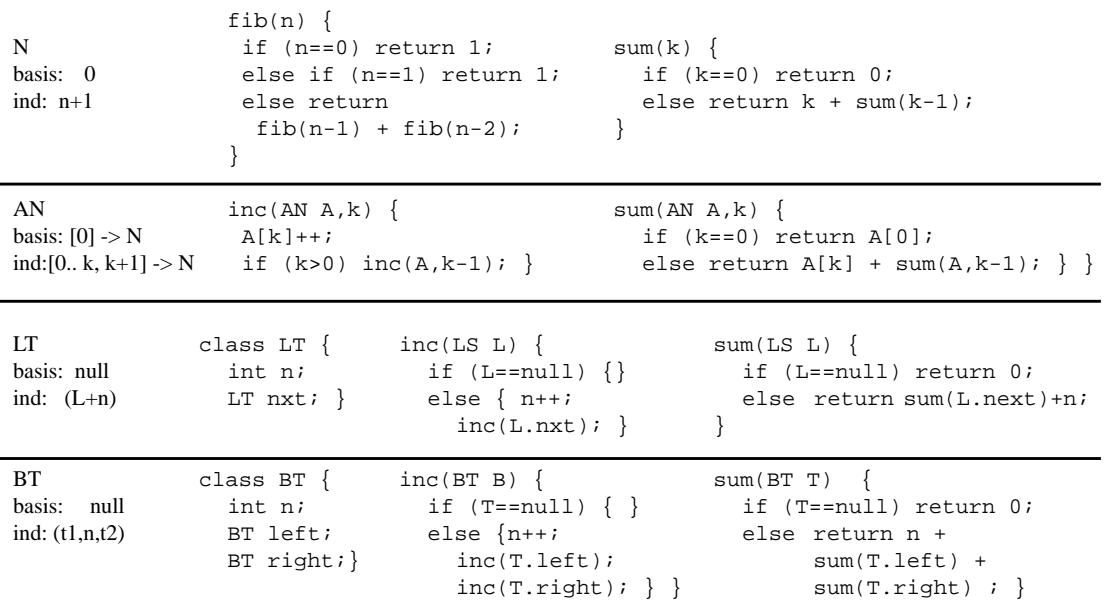

# FRACTALS

# IV. ''Splitt og Hersk''

**Rekursjon som en generell strategi for**

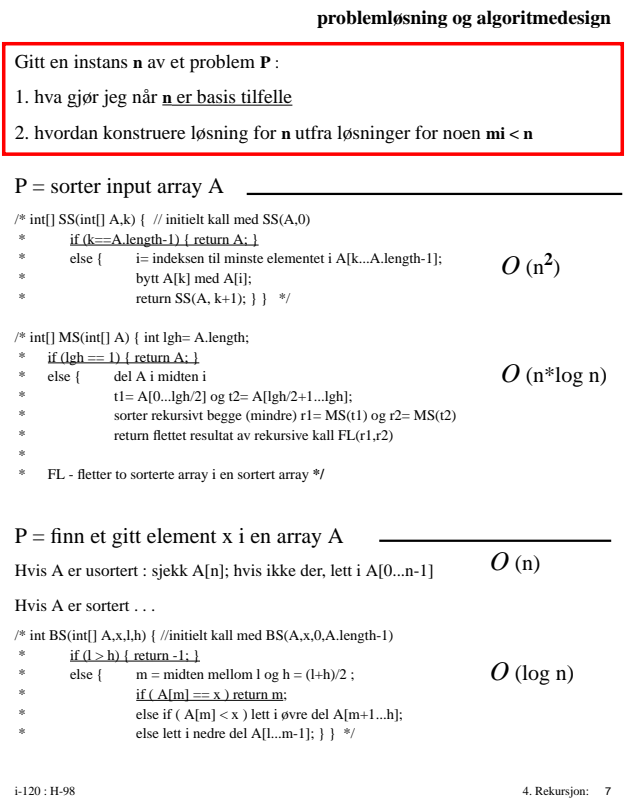

# Binær Søk

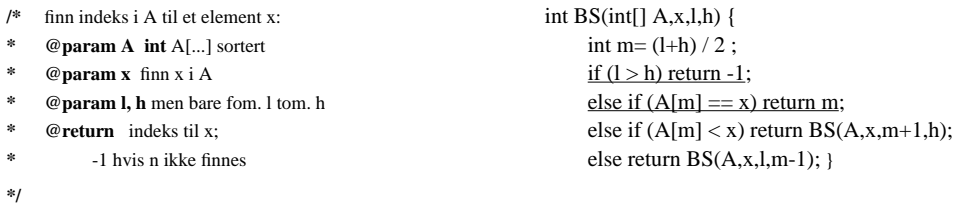

## Nøkkel er 48

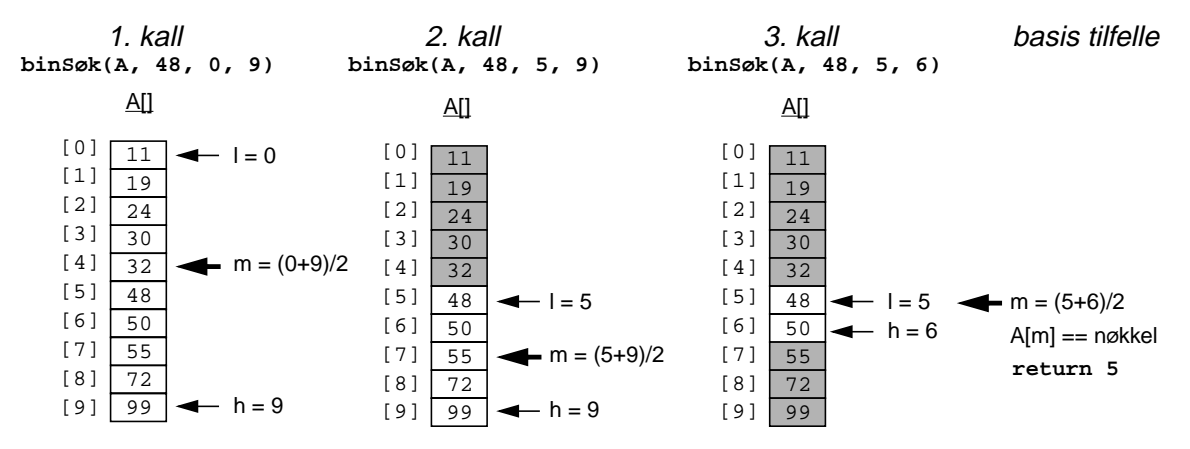

# V. Rekursjon & effektivitet

– *Reduser antall rekursive kall* –

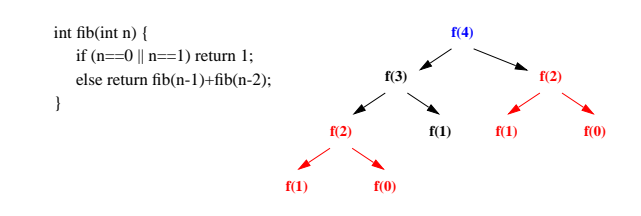

#### 1. ''Dynamisk programmering'' :

Istedenfor gjentatte rekursive kall til f(k) med samme k, kan resultatet av f(k) lagres for senere bruk:

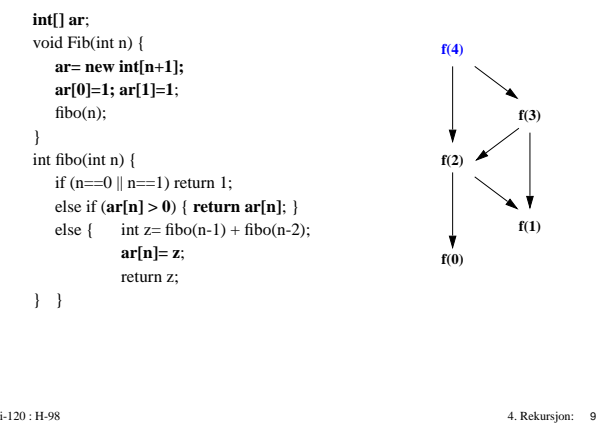

Rekursjon & effektivitet

Finn alle permutasjoner av [0,1,2...n-1]

2. Avskjæring

/\* perm $(A, n)$  { int l= A.length-1; \* if (n==l) { skriv A; } else { \* for hver ind: n...l  $B = A;$ bytt B[n] og B[ind]  $perm(B,n+1) - perm B[n+1...]$ } \*/ **A[0..n-1] A[n] A[n+1..l]** perm(A,0) skriver alle perm  $\sqrt{\phantom{a}}$  PE(A) { int l= A.length; \* for hver n: 0...l/2 {  $B = A;$ bytt  $B[0]$  og  $B[n]$ ;  $perm2(B,1);$ if  $(l$  odd)  $\{$  \* bytt A[0] og A[l/2+1];  $perm(A,1); \}$  \*/ skriv inv $(A);$ **0 1 2 3 0 1 2 3 0 1 2 3 0 1 2 3 0 1 3 2 0 2 1 3 0 2 1 3 0 2 3 1 0 3 2 1 1 0 2 3 2 1 0 3 3 1 2 0** 0 1 2 3 0 1 3 2 0 2 1 3 0 2 3 1  $3210$  3201 3120 3102 **... ... ... ... ... ... ...** 0,1,2,3 0,1,3,2 0,2,1,3 0,2,3,1  $[0,3,2,1]$  $0,3,1,2$  $1,0,2,3$  $1,0,3,2$ 1,2,0,3  $1,2,3,0$  $1,3,2,0$ 1,3,0,2 2,1,0,3 2,0,1,3 2,0,3,1 2,3,0,1 2,3,1,0 3,1,2,0 3,1,0,2 3,2,1,0 3,2,0,1 3,0,2,1 3,0,1,2 **... ...**

VI. Rekursjon . . .

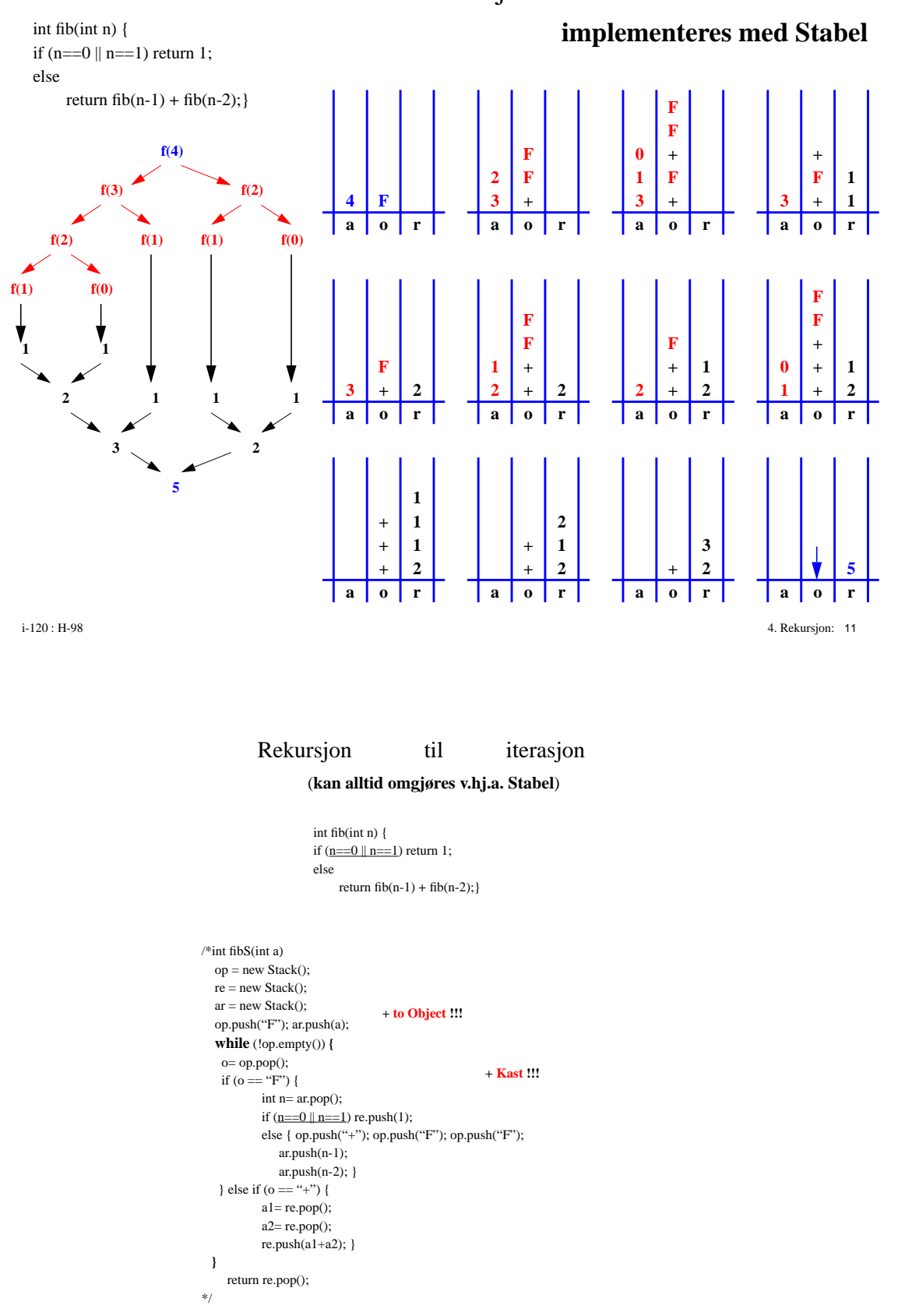

( Noen rekursjon, som f.eks. hale-rekursjon, kan gjøres om til iterasjon på mye enklere måte. )

## VII. Korrekthet

Gitt en instans **n** av et problem **P** :

1. hva gjør jeg når **n** er basis tilfelle

2. hvordan konstruere løsning for **n** utfra løsninger for noen **mi < n**

**P**(**n**)

if Basis(n) return ??? else Kombiner( P(**m1**) ... P(**mk**) )

## Terminering:

**P**(**n**) if Basis(**n**) – stopper rekursjon else – vær sikker på at hver **mi < n** er nærmere Basis

#### Effektivitet:

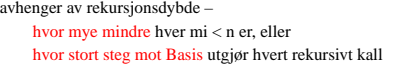

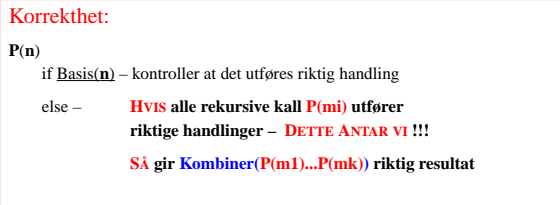

i-120 : H-98 4. Rekursjon: 13

# Korrekthet: **Invariant**

#### $\frac{1}{8}$  int[] MS(int[] A) { int lgh= A.length;

if  $(lgh == 1)$  { return A; }<br>else { del A i midten i

 $del A$  i midten i

- t1=  $A[0...lgh/2]$  og t2=  $A[lgh/2+1...lgh]$ ;
- \* sorter rekursivt (mindre) r1= MS(t1) og r2= MS(t2) \* return flettet resultat av rekursive kall FL(r1,r2)
- 

## **Invariant**: MS(A) returnerer sortert argument A:

if lgh==1 – da er A sortert

else – deler A i to **disjunkte** t1= A[0...lgh/2] og t2= A[lgh/2+1...lgh]

MS(t1) og MS(t2) returnerer sorterte r1 og r2 – **!!! FORUTSETNING**

hvis FL fletter korrekt, så returnerer hele else-grenen riktig resultat

int  $BS(int[] A, x, l, h)$  { int m=  $(l+h) / 2$ ; if  $(l > h)$  return -1; else if  $(A[m] == x)$  return m; else if (A[m] < x) return BS(A,x,m+1,h); else return BS(A,x,l,m-1); }

**Invariant**: argumentet A er sortert &

er x i A, så er den mellom [l ... h] **(initielt kall med (A,x,0,A.length-1)**

 $if 1 > h - x$  kan ikke være der

else if **A[m] = x** – da har vi funnet den

else if **A[m] < x** – er x i A, så må den være mellom [m+1... h]

**!!! FORUTSETNING**: rekursivt kall vil finne den der else **A[m] > x** – er x i A, så må den være mellom [l ... m-1] **!!! FORUTSETNING**: rekursivt kall vil finne den der

# Løkkeinvariant

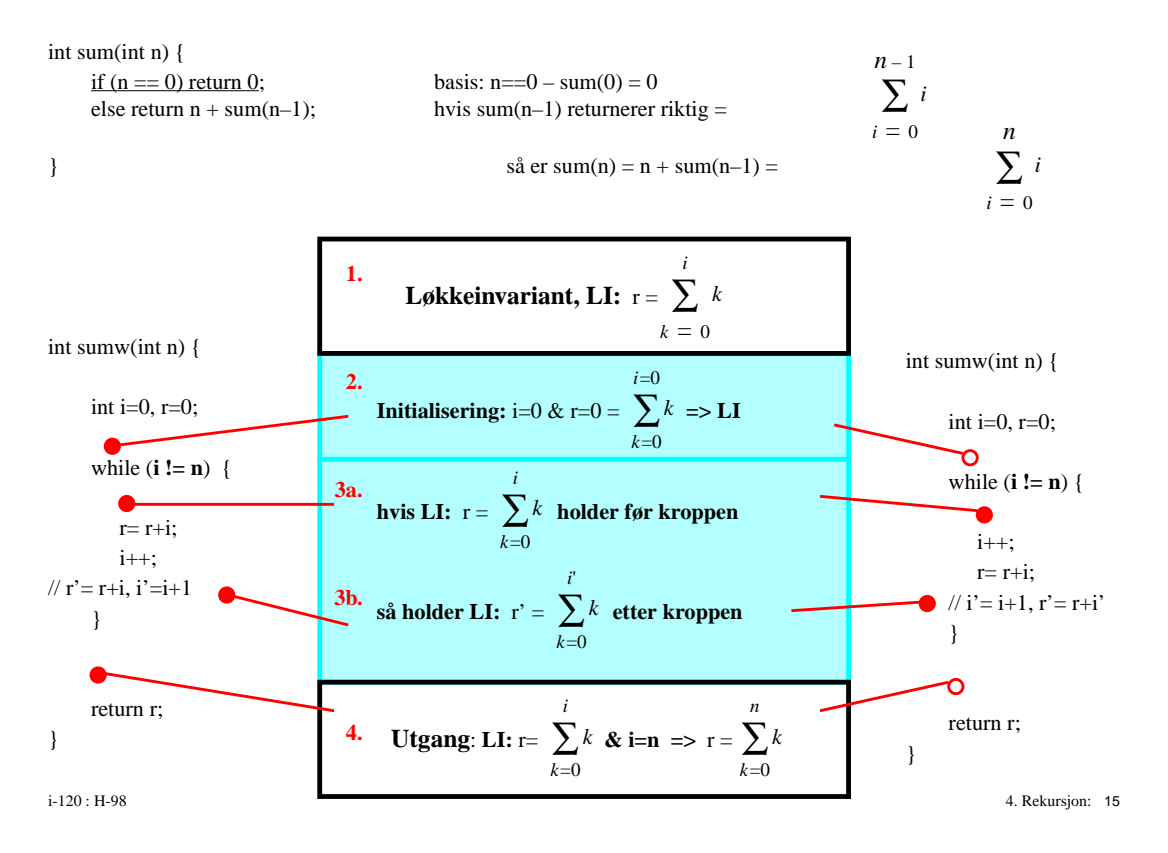